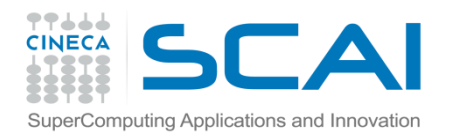

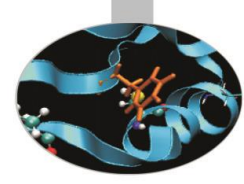

# Librerie Esterne

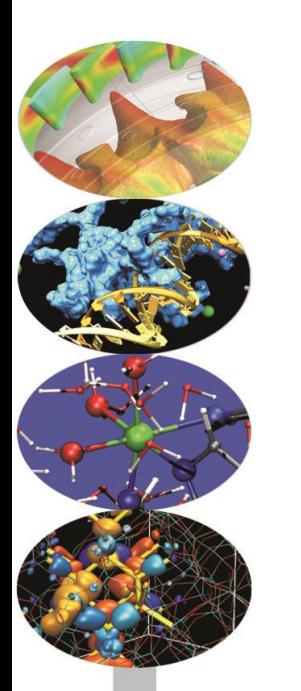

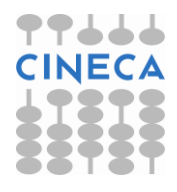

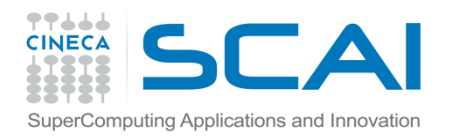

## Indice

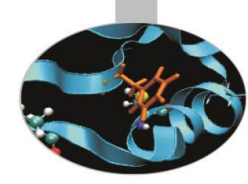

• **Installazione della libreria LAPACK (NETLIB)**

• **Compilazione e linking**

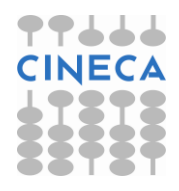

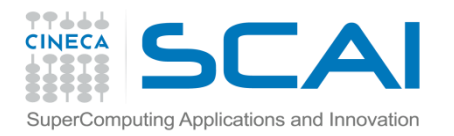

#### LAPACK library

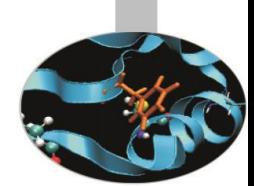

Questa libreria è stata sviluppata in Fortran e comprende funzioni per la soluzione di sistemi di equazioni lineari, problemi agli autovalori e altro.

La distribuzione comprende anche la libreria BLAS con funzioni per la manipolazione di vettori e matrici.

Di entrambe esiste la versione per programmi C.

La libreria è nel public domain e distribuita da NETLIB http://www.netlib.org/lapack/

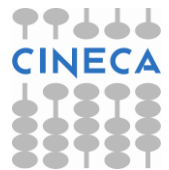

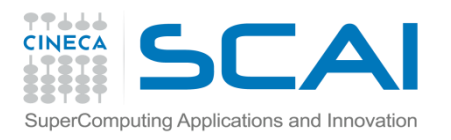

## Installazione di LAPACK

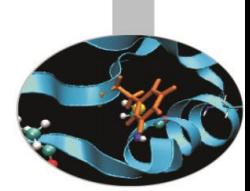

- Scaricare la versione desiderata da http://www.netlib.org/lapack/
- Configurare make.inc (per i compilatori GNU basta copiare make.inc.example)
- Lanciare make
- cd lapacke
- Lanciare make
- cd ../BLAS/SRC
- Lanciare make

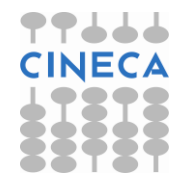

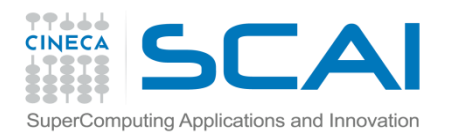

### Esempio

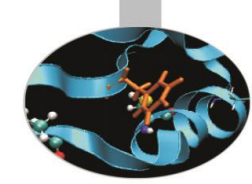

La funzione DAXPY della libreria BLAS Fortran calcola Y[] = A\*X[]+Y[] con A costante e X[], Y[] array a dimensione 1

L'interfaccia è daxpy (int \*N, double \*DA, double DX[], int \*INCX, double DY[], int \*INCY);

Il codice completo dell'esempio è nel file e-blas.c

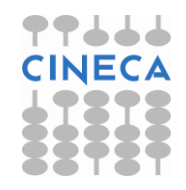

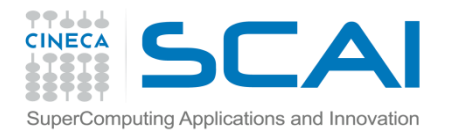

### Esempio

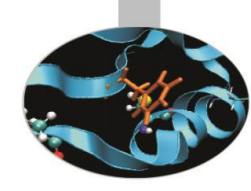

```
const int dim=10;
double a, x[dim], y[dim]; 
int i, n, incx, incy;
```

```
n = \dim;
```

```
incx = incy = 1;
```
daxpy (&n, &a, x, &incx, y, &incy);

printf("Vettore risultato di A\*X[]+Y[]:\n"); for (  $i = 0$ ;  $i <$  dim;  $i++$  ) printf("  $i$ [f",  $y[i]$ );  $print(f("\n'\n')$ ;

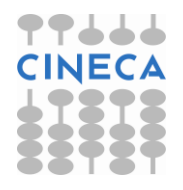

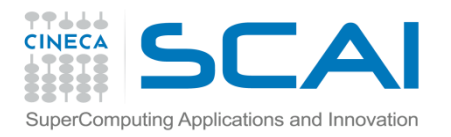

## Linking

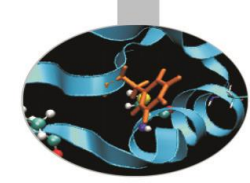

Per compilare e lanciare l'esecuzione dell'esempio appena illustrato possono essere usati i comandi seguenti:

gcc –o e-blas.exe e-blas.c –L\$BLAS\_LIB –lblas

gcc –o e-blas.exe e-blas.c \$BLAS\_LIB/libblas.a

./e-blas.exe

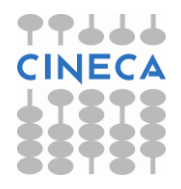